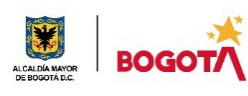

## SECRETARIA DE EDUCACION DISTRITAL **COLEGIO INSTITUTO TÉCNICO INDUSTRIAL PILOTO I. E. D.**

85 años **de "Formación Humana y Técnica Industrial Sostenible"**

# PLAN DE MEJORAMIENTO Y PROFUNDIZACIÓN 2024

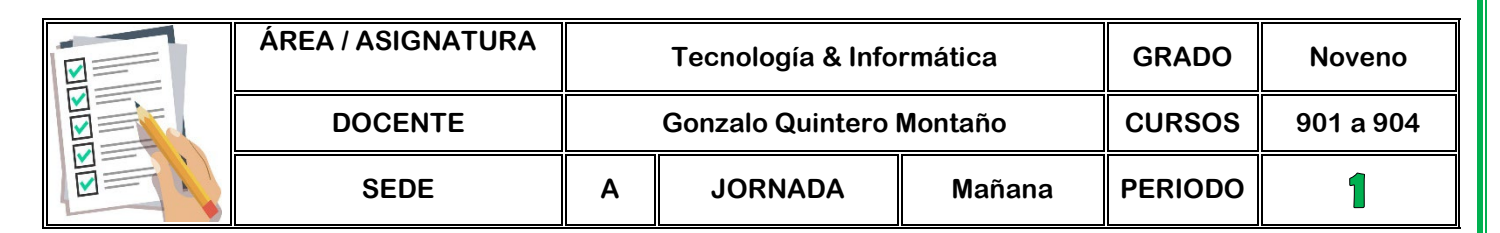

1. PLAN DE MEJORAMIENTO **PARA ESTUDIANTES QUE REPROBARON LA ASIGNATURA NOTA MÁXIMA** 3.5

## **A. DESCRIPCIÓN DEL TRABAJO DE MEJORAMIENTO:**

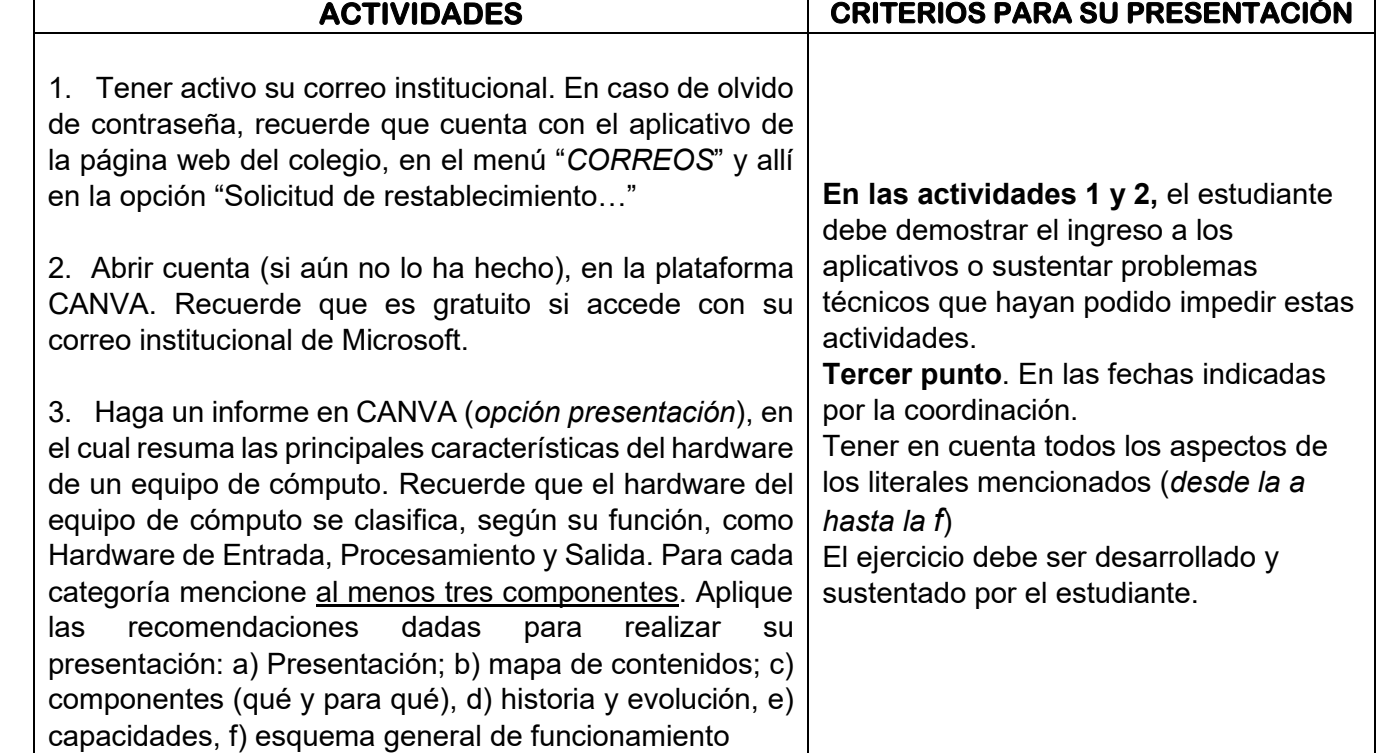

## **B. CRITERIOS PARA SU EVALUACIÓN:**

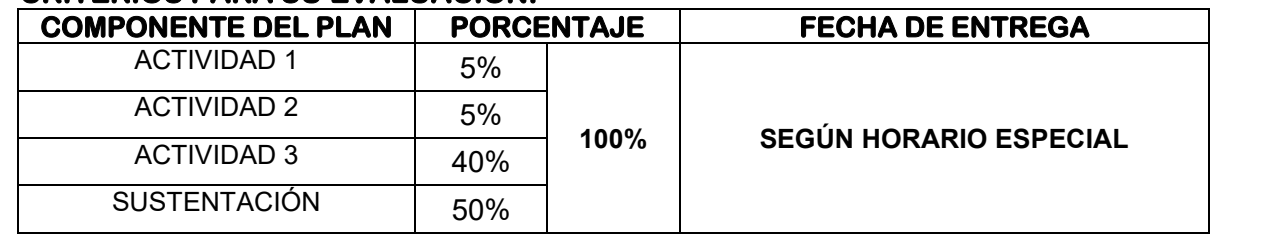

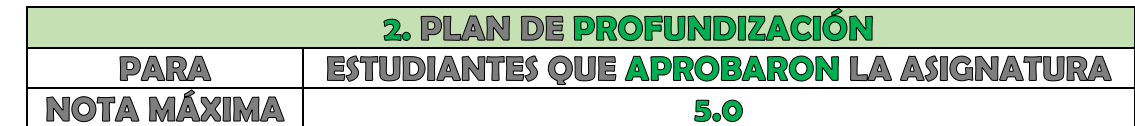

#### **A. DESCRIPCIÓN DEL TRABAJO DE PROFUNDIZACIÓN: ACTIVIDADES CRITERIOS PARA SU PRESENTACIÓN**

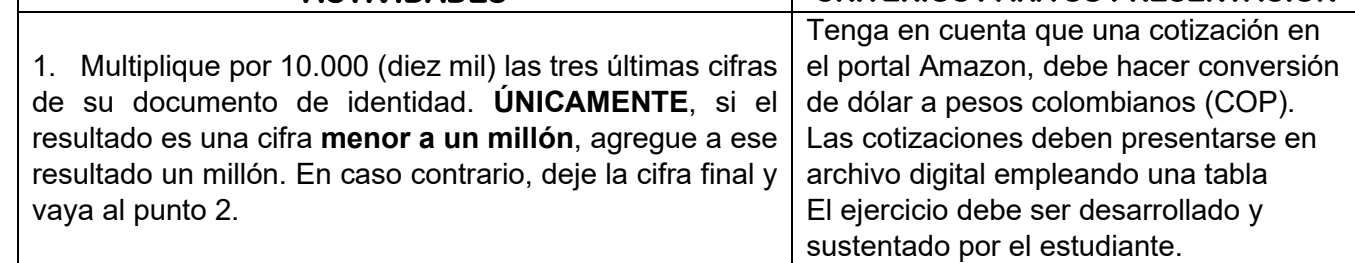

**MEJORAMIENTO para los estudiantes que REPROBARON la asignatura y requieren fortalecer su aprendizaje. PROFUNDIZACIÓN para aquellos que APROBARON y tienen la posibilidad de mejorar su desempeño académico. Lo anterior, de acuerdo con los criterios establecidos en el SIEE - Sistema Institucional de Evaluación de los Estudiantes año 2024.**

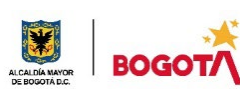

### SECRETARIA DE EDUCACION DISTRITAL **COLEGIO INSTITUTO TÉCNICO INDUSTRIAL PILOTO I. E. D.**

85 años **de "Formación Humana y Técnica Industrial Sostenible"**

## PLAN DE MEJORAMIENTO Y PROFUNDIZACIÓN 2024

2. Asuma que la cifra así obtenida es el presupuesto con que usted cuenta para armar un equipo de cómputo por partes. Haga tres cotizaciones de esas partes a través de internet así: a) Amazon; b) mercadolibre; c) una página escogida por usted. Tenga en cuenta que no se puede pasar del presupuesto y que, según lo visto en clase, todo equipo de cómputo debe tener (mirar imagen anexa). Genere un informe de las tres cotizaciones en el programa que considere más conveniente. Puede guiarse por la imagen al final de este documento.

3. Con las partes cotizadas, genere en CANVA un *Manual del Usuario* para ese equipo indicando sus capacidades, limitaciones, ventajas, desventajas, cuidados, entre otros.

## **B. CRITERIOS PARA SU EVALUACIÓN:**

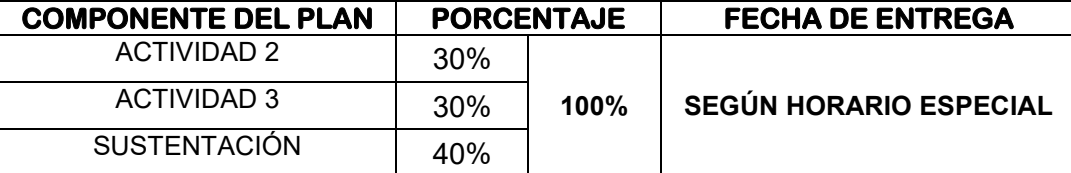

### **COMPONENTES BÁSICOS DE UN EQUIPO DE CÓMPUTO**

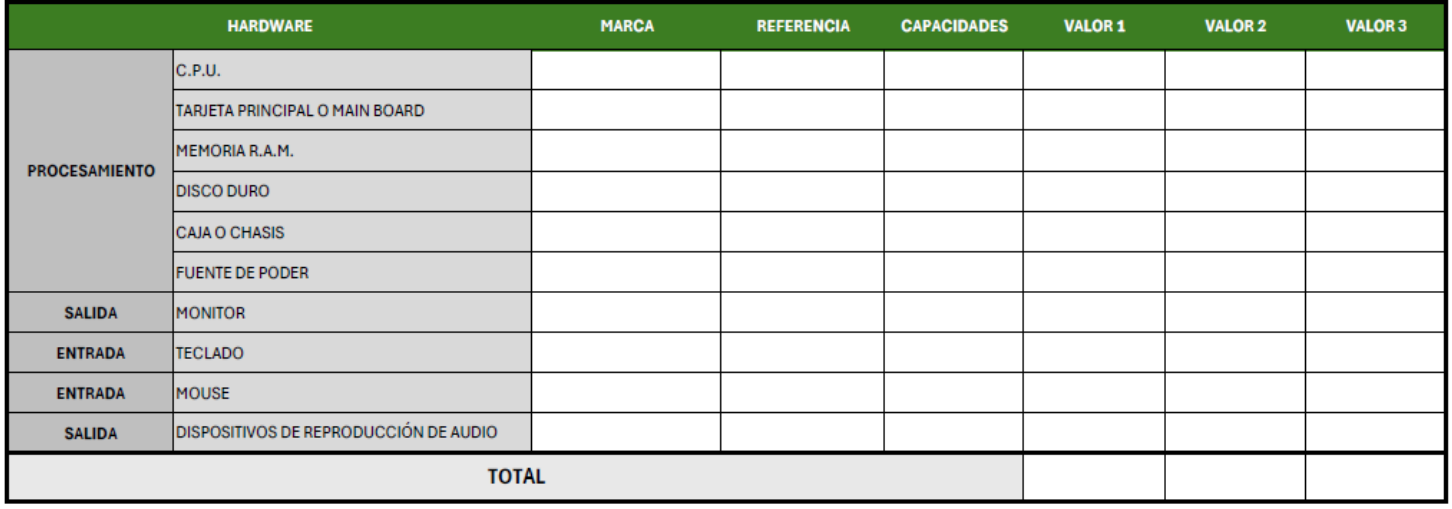

**MEJORAMIENTO para los estudiantes que REPROBARON la asignatura y requieren fortalecer su aprendizaje. PROFUNDIZACIÓN para aquellos que APROBARON y tienen la posibilidad de mejorar su desempeño académico. Lo anterior, de acuerdo con los criterios establecidos en el SIEE - Sistema Institucional de Evaluación de los Estudiantes año 2024.**